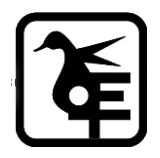

#### **KELKAR EDUCATION TRUST's**

**VINAYAK GANESH VAZE COLLEGE OFARTS, SCIENCE & COMMERCE (AUTONOMOUS), MULUND (EAST), MUMBAI – 400081.**

## **ONLINE IN- HOUSE ADMISSION**

#### **SY to TY- IT/ BT / B&I / A&F / B.M.S. /BAMMC /**

## **B. Voc. (Tourism & Hospitality)**

# **Academic Year–2024-2025**

#### **Eligibility:**

Those who have Cross ATKT are not allowed to fill the admission form.

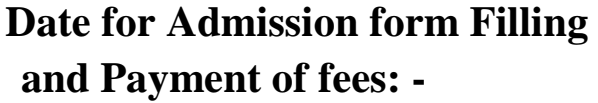

**24thApril, 2024 to 28 th April, 2024**

### **INSTRUCTIONS FOR ONLINE ADMISSION**

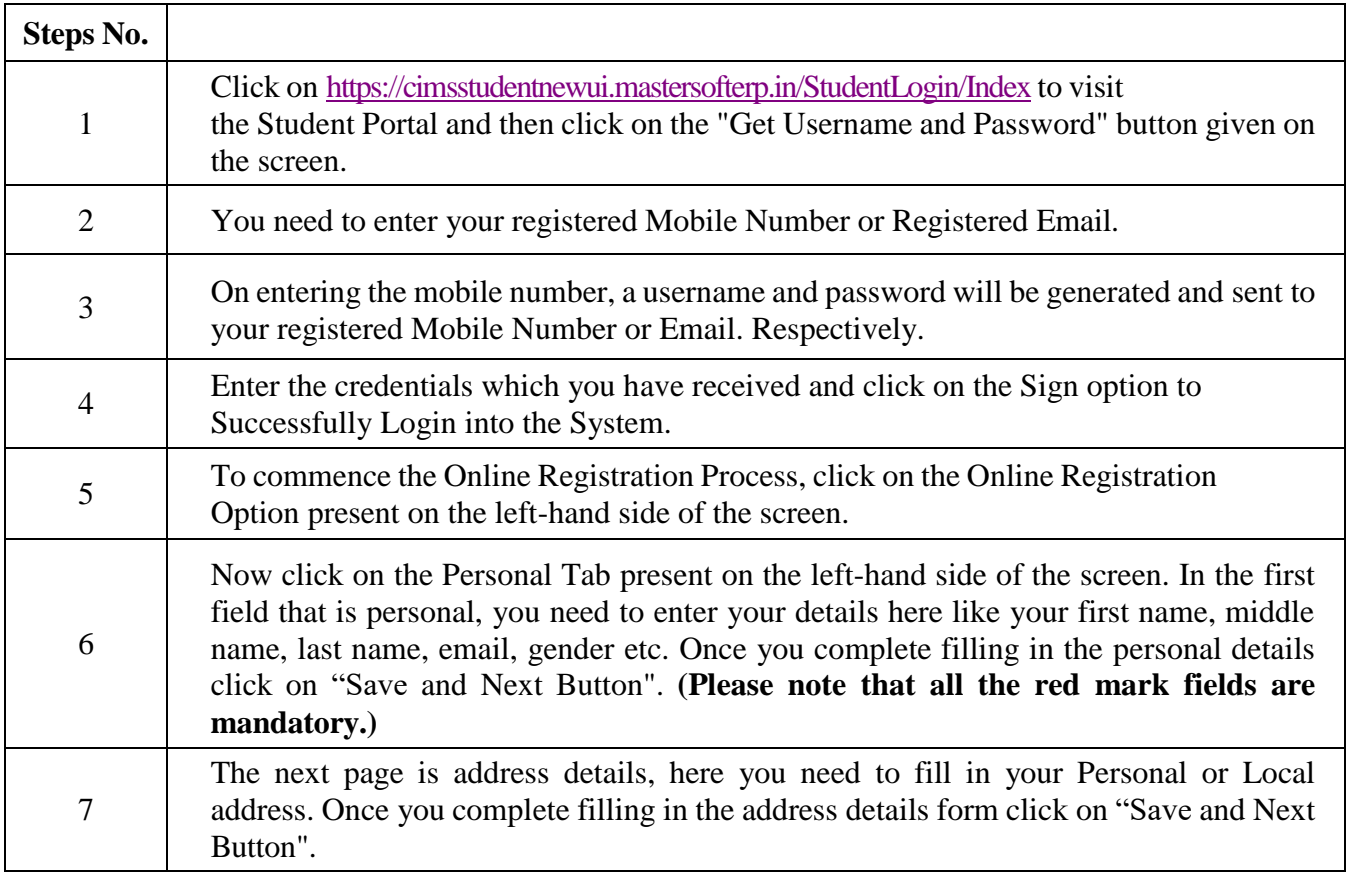

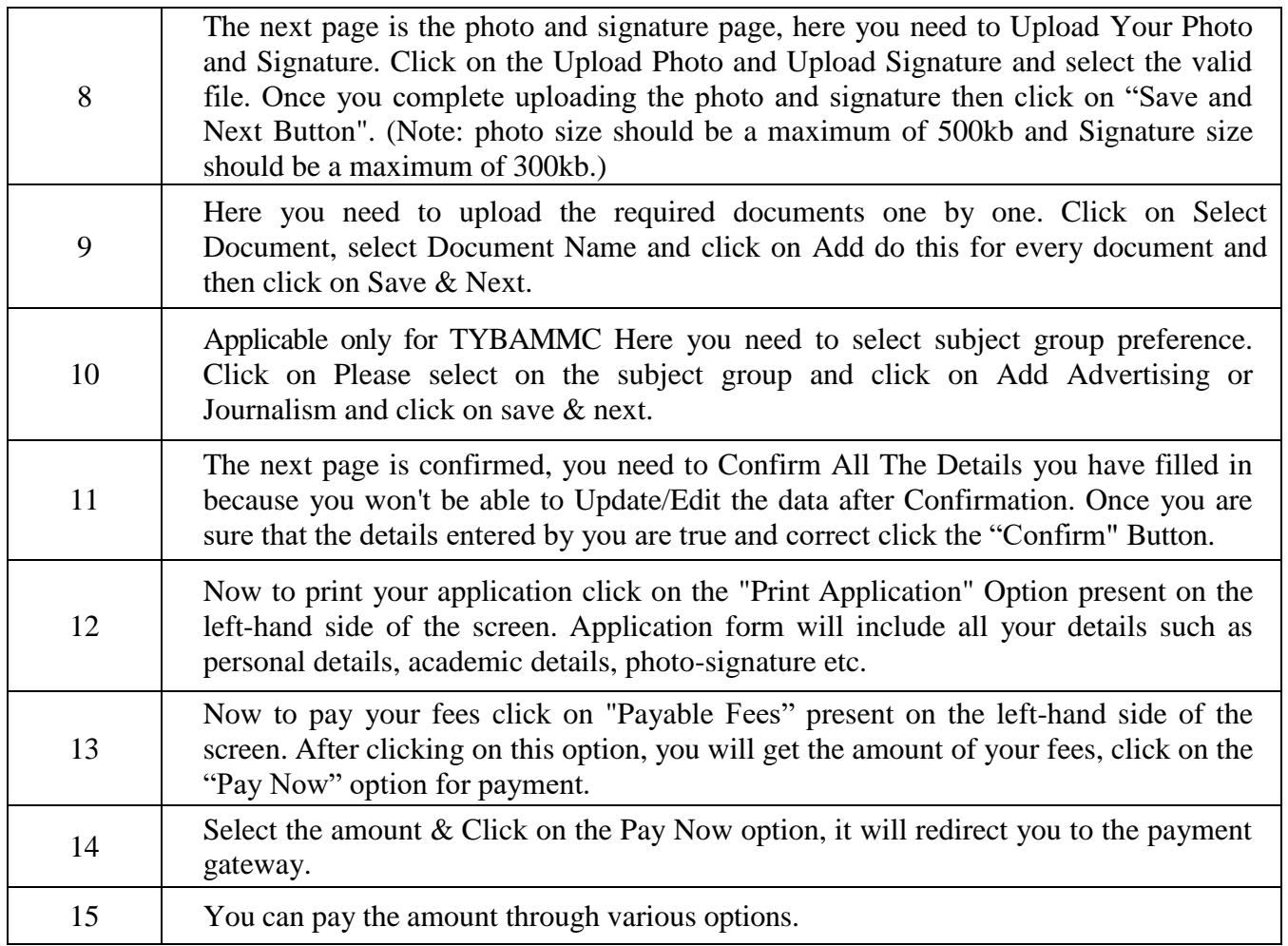

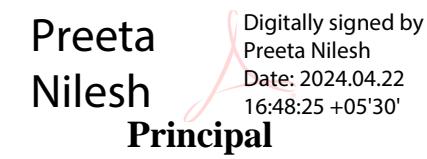

**Date: 22.04.2024**